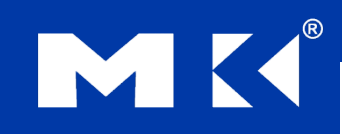

COMPUTER ORGANIZATION AND DESIGN The Hardware/Software Interface

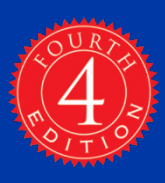

# Chapter 3

### Arithmetic for Computers

## **Arithmetic for Computers**

- Operations on integers
	- Addition and subtraction
	- Multiplication and division
	- Dealing with overflow
- **Floating-point real numbers** 
	- Representation and operations

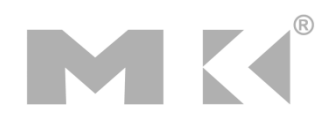

### **Integer Addition**

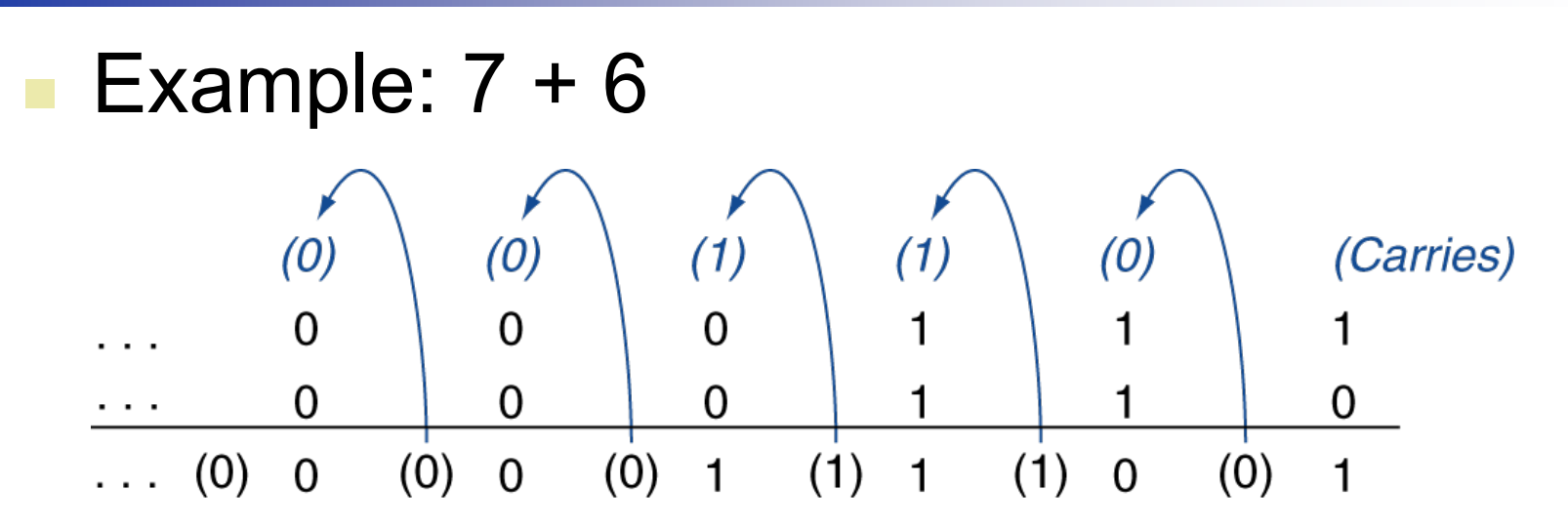

#### Overflow if result out of range

- Adding +ve and –ve operands, no overflow
- Adding two +ve operands
	- Overflow if result sign is 1
- Adding two –ve operands
	- Overflow if result sign is 0

### **Integer Subtraction**

- Add negation of second operand
- Example:  $7 6 = 7 + (-6)$ 
	- +7: 0000 0000 … 0000 0111
	- –6: 1111 1111 … 1111 1010
	- +1: 0000 0000 … 0000 0001
- **Overflow if result out of range** 
	- Subtracting two +ve or two –ve operands, no overflow
	- Subtracting +ve from –ve operand
		- Overflow if result sign is 0
	- Subtracting –ve from +ve operand
		- Overflow if result sign is 1

## **Dealing with Overflow**

- Some languages (e.g., C) ignore overflow Use MIPS addu, addui, subu instructions
- Other languages (e.g., Ada, Fortran) require raising an exception
	- Use MIPS add, addi, sub instructions
	- On overflow, invoke exception handler
		- Save PC in exception program counter (EPC) register
		- Jump to predefined handler address
		- mfc0 (move from coprocessor reg) instruction can retrieve EPC value, to return after corrective action

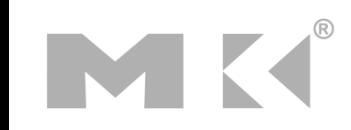

### **Arithmetic for Multimedia**

- Graphics and media processing operates on vectors of 8-bit and 16-bit data
	- Use 64-bit adder, with partitioned carry chain
		- Operate on 8×8-bit, 4×16-bit, or 2×32-bit vectors
	- SIMD (single-instruction, multiple-data)
- Saturating operations
	- On overflow, result is largest representable value
		- c.f. 2s-complement modulo arithmetic
	- E.g., clipping in audio, saturation in video

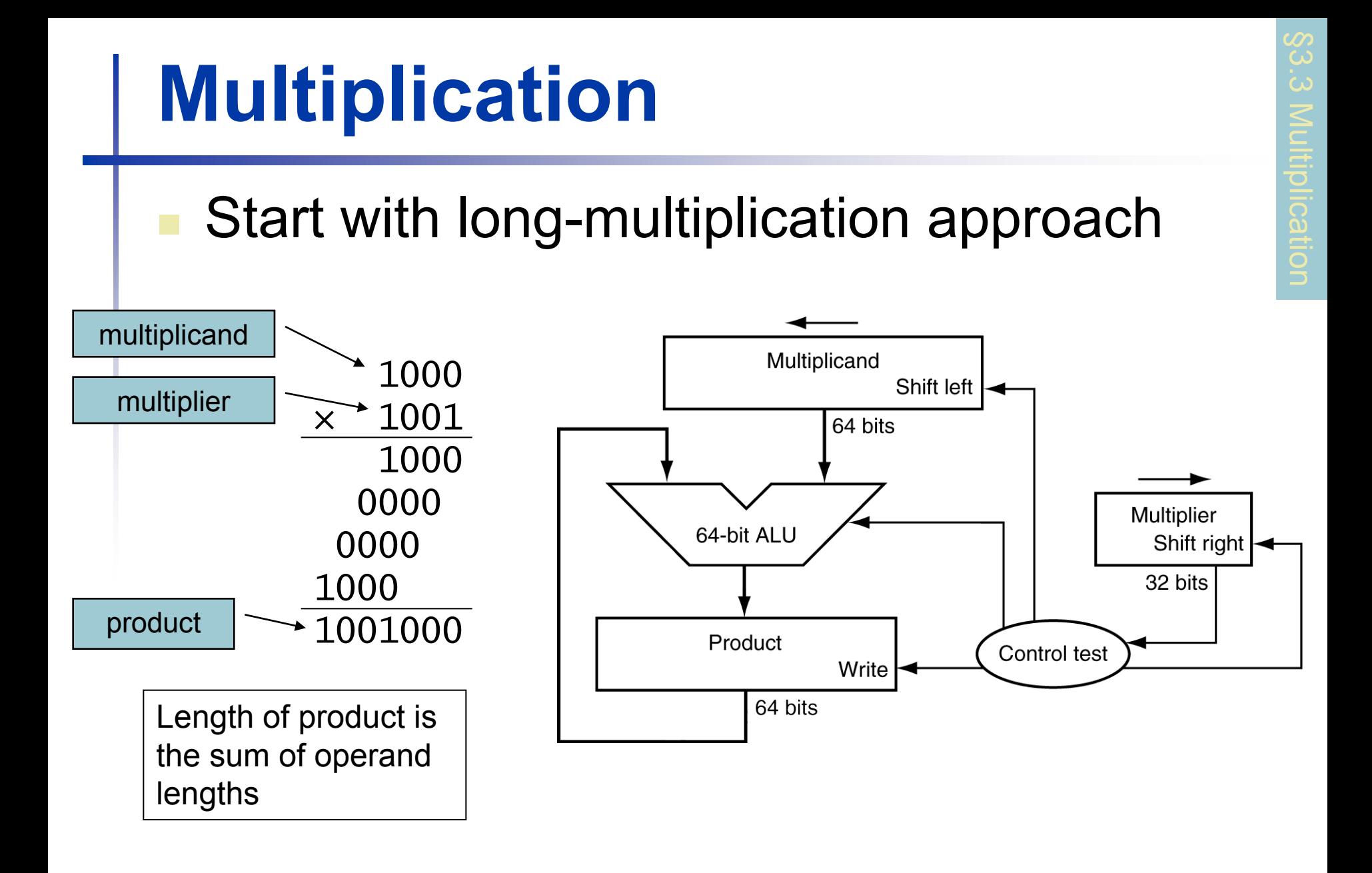

**Chapter 3 — Arithmetic for Computers — 7**

### **Multiplication Hardware**

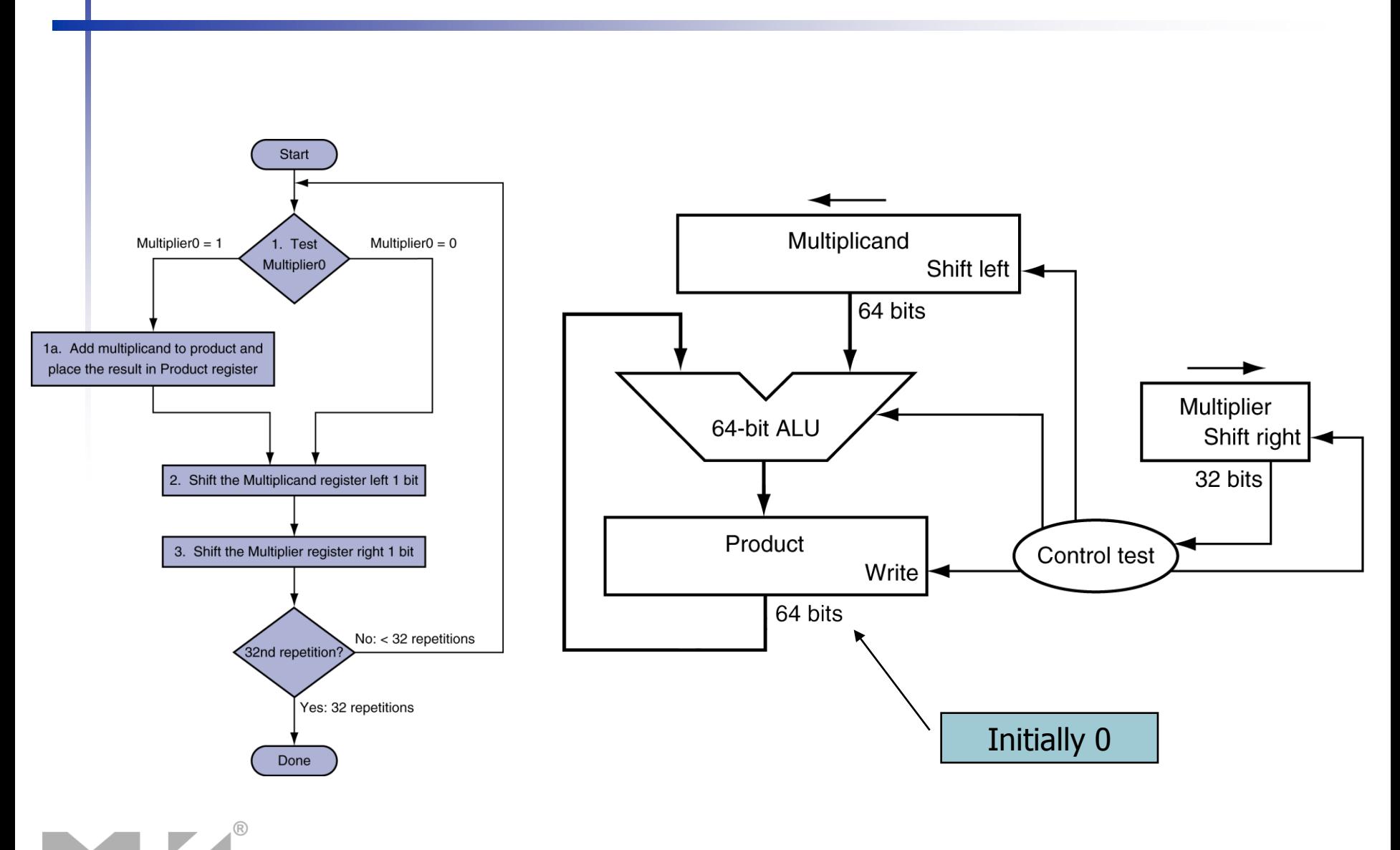

**Chapter 3 — Arithmetic for Computers — 8**

## **Optimized Multiplier**

#### **Perform steps in parallel: add/shift**

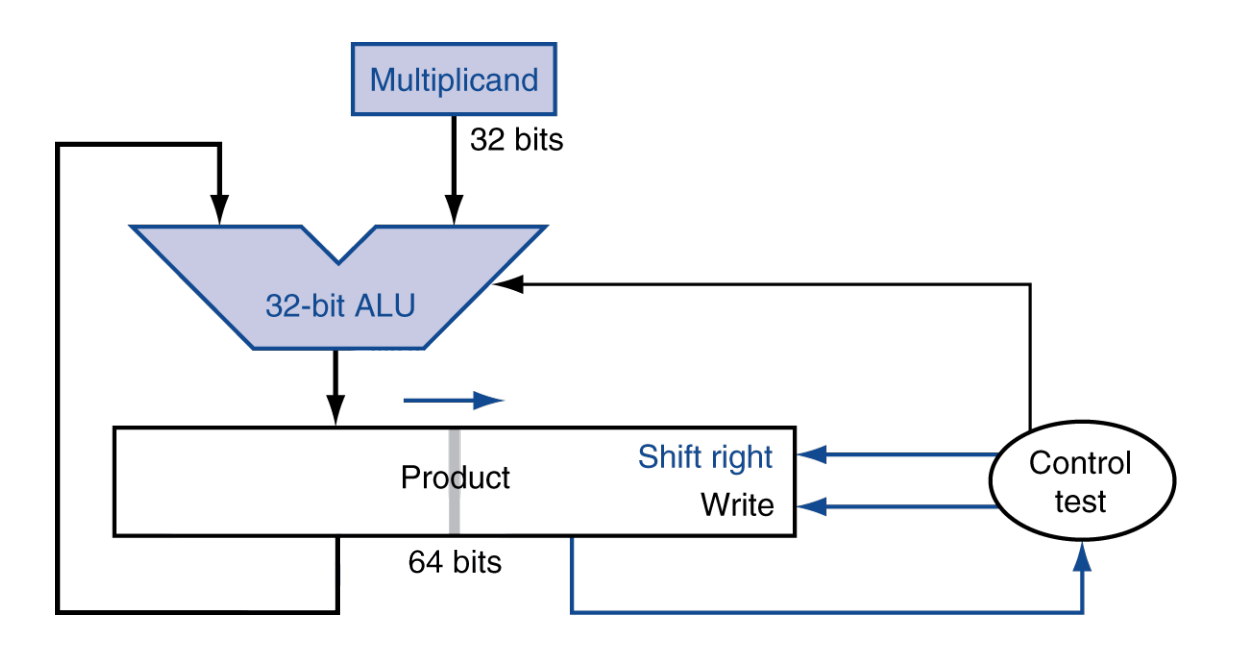

 One cycle per partial-product addition **That's ok, if frequency of multiplications is low** 

## **Faster Multiplier**

### Uses multiple adders ■ Cost/performance tradeoff

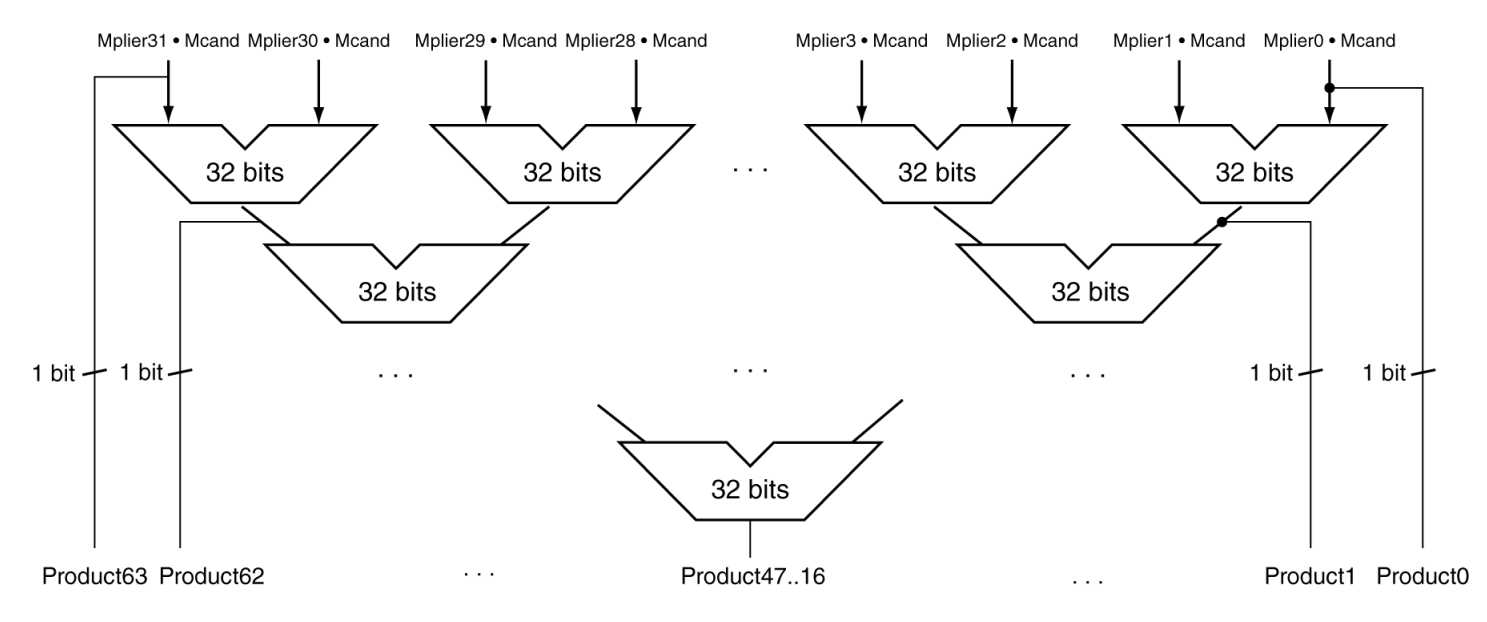

#### Can be pipelined

■ Several multiplication performed in parallel

**Chapter 3 — Arithmetic for Computers — 10**

### **MIPS Multiplication**

- Two 32-bit registers for product
	- **HI: most-significant 32 bits**
	- LO: least-significant 32-bits
- **Instructions** 
	- mult rs, rt / multu rs, rt 64-bit product in HI/LO
	- mfhi rd / mflo rd
		- **Move from HI/LO to rd**
		- Can test HI value to see if product overflows 32 bits
	- mul rd, rs, rt
		- Least-significant 32 bits of product -> rd

### **Division**

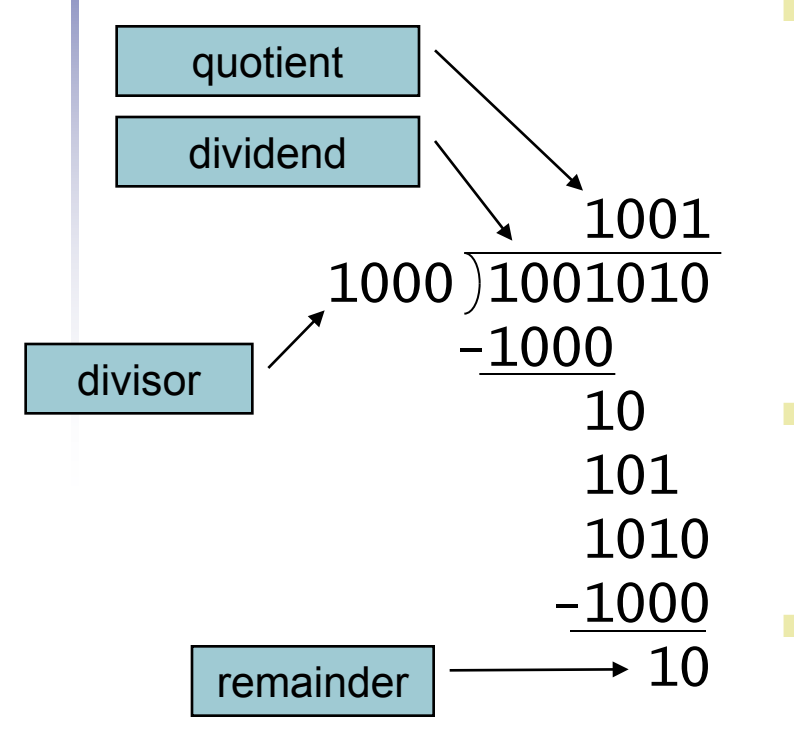

*n*-bit operands yield *n*-bit quotient and remainder

- Check for 0 divisor
- Long division approach
	- If divisor ≤ dividend bits
		- **1** bit in quotient, subtract
	- **Otherwise** 
		- 0 bit in quotient, bring down next dividend bit
- Restoring division
	- Do the subtract, and if remainder goes < 0, add divisor back
	- Signed division
		- Divide using absolute values
		- Adjust sign of quotient and remainder as required

### **Division Hardware**

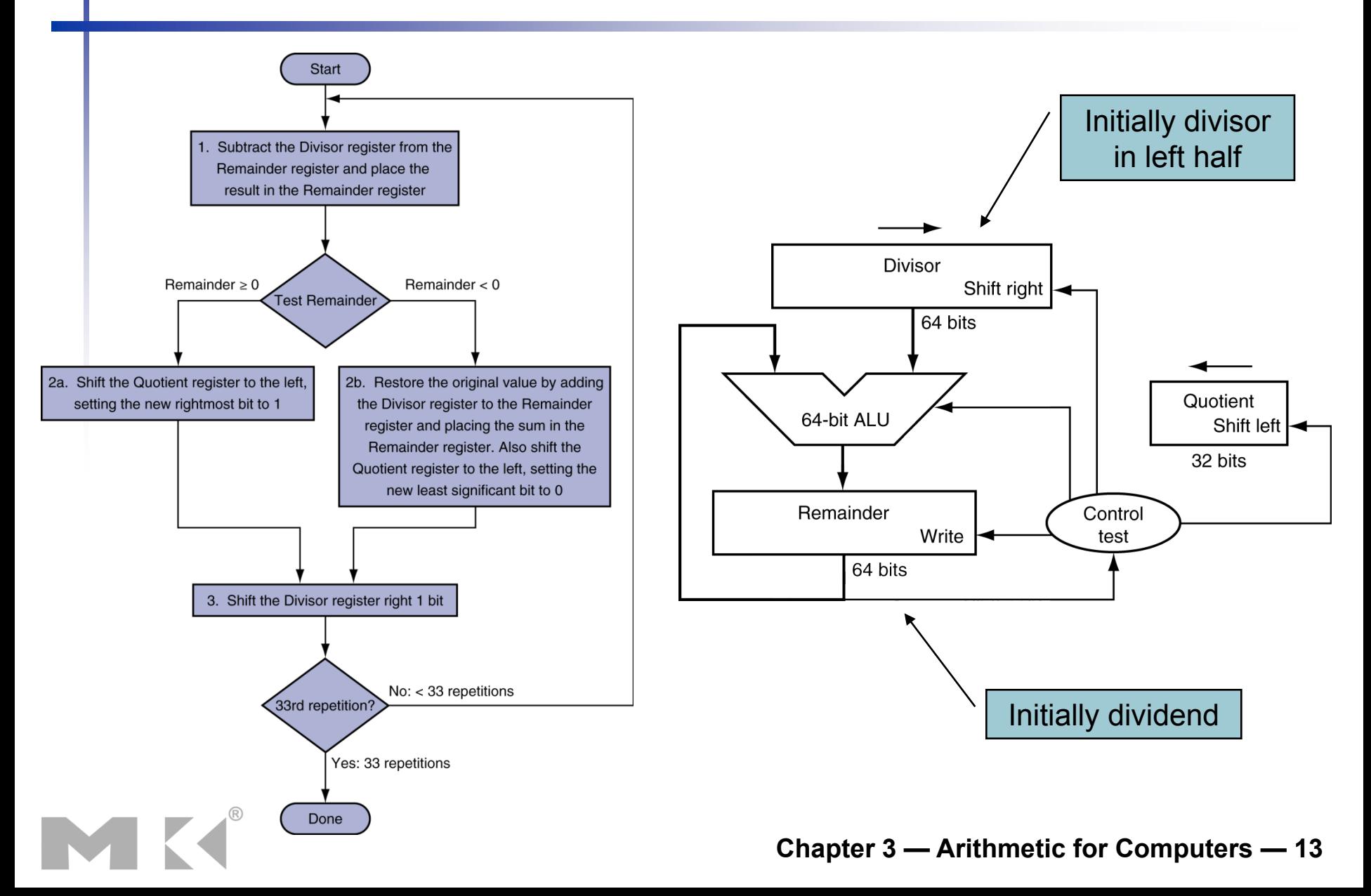

### **Optimized Divider**

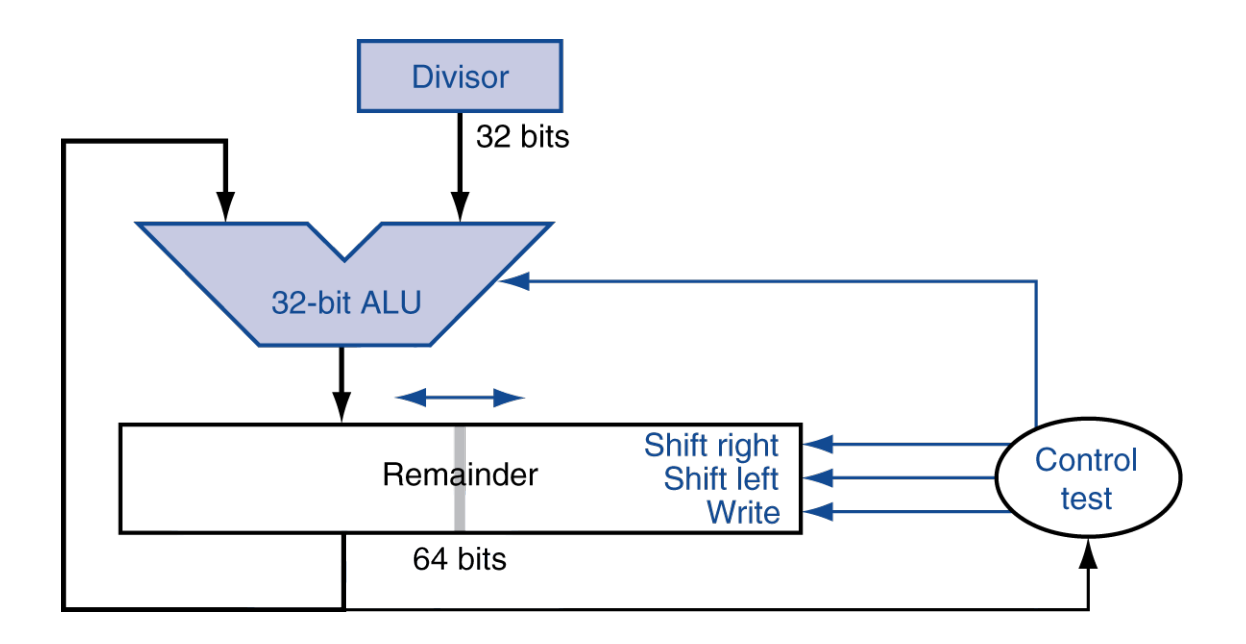

- One cycle per partial-remainder subtraction
- **Looks a lot like a multiplier!** 
	- Same hardware can be used for both

### **Faster Division**

■ Can't use parallel hardware as in multiplier ■ Subtraction is conditional on sign of remainder **Faster dividers (e.g. SRT devision)** generate multiple quotient bits per step ■ Still require multiple steps

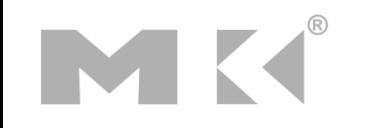

## **MIPS Division**

### **Use HI/LO registers for result**

- **HI: 32-bit remainder**
- LO: 32-bit quotient
- **Instructions** 
	- div rs, rt / divu rs, rt
	- No overflow or divide-by-0 checking
		- Software must perform checks if required
	- Use mfhi, mflo to access result

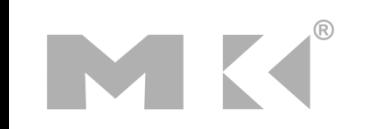

# **Floating Point**

- Representation for non-integral numbers
	- **Including very small and very large numbers**
- **Like scientific notation**

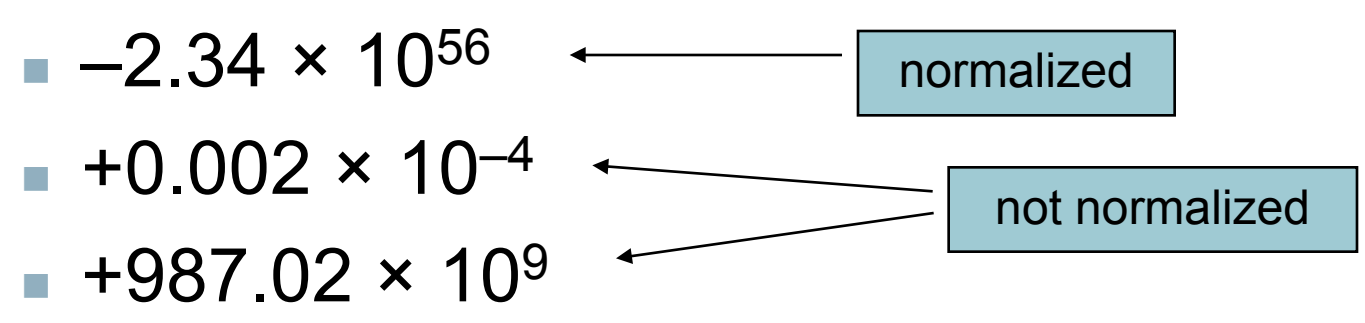

**In binary** 

- $\pm$ 1.*xxxxxxx<sub>2</sub>* × 2*yyyy*
- **Types float and double in C**

## **Floating Point Standard**

- Defined by IEEE Std 754-1985
- Developed in response to divergence of representations
	- Portability issues for scientific code
- **Now almost universally adopted**
- Two representations
	- Single precision (32-bit)
	- Double precision (64-bit)

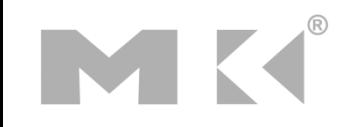

## **IEEE Floating-Point Format**

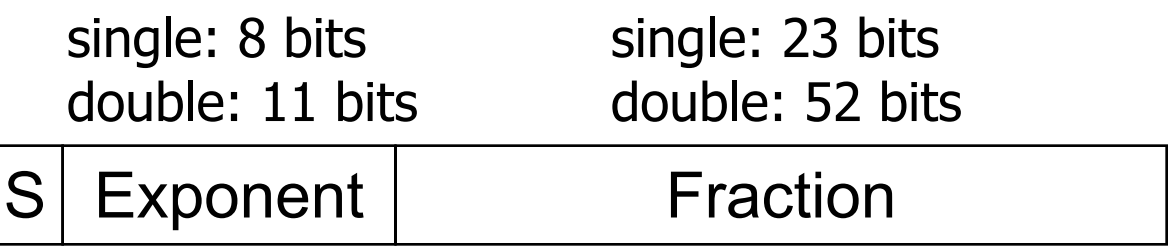

 $x = (-1)^S \times (1 + Fraction) \times 2^{(Exponent-Bias)}$ 

- S: sign bit (0  $\Rightarrow$  non-negative, 1  $\Rightarrow$  negative)
- Normalize significand: 1.0 ≤ |significand| < 2.0
	- Always has a leading pre-binary-point 1 bit, so no need to represent it explicitly (hidden bit)
	- Significand is Fraction with the "1." restored
- Exponent: excess representation: actual exponent + Bias
	- **Ensures exponent is unsigned**
	- Single: Bias = 127; Double: Bias = 1203

# **Single-Precision Range**

- Exponents 00000000 and 11111111 reserved
- Smallest value
	- **Exponent: 00000001** 
		- $\Rightarrow$  actual exponent = 1 127 = –126
	- Fraction:  $000...00 \Rightarrow$  significand = 1.0
	- $\pm 1.0 \times 2^{-126} \approx \pm 1.2 \times 10^{-38}$
- **Largest value** 
	- **E** exponent: 11111110  $\Rightarrow$  actual exponent = 254 – 127 = +127
	- Fraction: 111…11  $\Rightarrow$  significand  $\approx 2.0$
	- $\pm 2.0 \times 2^{+127} \approx \pm 3.4 \times 10^{+38}$

## **Double-Precision Range**

- Exponents 0000…00 and 1111…11 reserved
- Smallest value
	- **Exponent: 00000000001** 
		- $\Rightarrow$  actual exponent = 1 1023 = –1022
	- Fraction:  $000...00 \Rightarrow$  significand = 1.0
	- $\pm 1.0 \times 2^{-1022} \approx \pm 2.2 \times 10^{-308}$
- **Largest value** 
	- Exponent: 1111111110  $\Rightarrow$  actual exponent = 2046 - 1023 = +1023
	- Fraction: 111…11  $\Rightarrow$  significand  $\approx 2.0$
	- $\pm 2.0 \times 2^{+1023} \approx \pm 1.8 \times 10^{+308}$

## **Floating-Point Precision**

- Relative precision
	- all fraction bits are significant
	- $\blacksquare$  Single: approx 2<sup>-23</sup>
		- Equivalent to 23  $\times$  log<sub>10</sub>2  $\approx$  23  $\times$  0.3  $\approx$  6 decimal digits of precision
	- Double: approx  $2^{-52}$ 
		- Equivalent to 52  $\times$  log<sub>10</sub>2  $\approx$  52  $\times$  0.3  $\approx$  16 decimal digits of precision

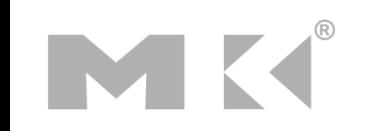

### **Floating-Point Example**

#### Represent –0.75

- $-0.75 = (-1)^{1} \times 1.1^{2} \times 2^{-1}$
- $\blacksquare$  S = 1
- Fraction =  $1000...00$
- Exponent =  $-1$  + Bias
	- Single:  $-1 + 127 = 126 = 01111110<sub>2</sub>$
	- Double:  $-1 + 1023 = 1022 = 01111111110<sub>2</sub>$
- Single: 1011111101000…00
- Double: 10111111111101000...00

## **Floating-Point Example**

- What number is represented by the singleprecision float
	- 11000000101000…00
		- $S = 1$
		- Fraction =  $01000...00$
		- **Fxponent = 10000001**<sub>2</sub> = 129

$$
\mathbf{x} = (-1)^{1} \times (1 + 01_{2}) \times 2^{(129 - 127)}
$$
  
= (-1) \times 1.25 \times 2^{2}  
= -5.0

## **Floating-Point Addition**

- Consider a 4-digit decimal example
	- $9.999 \times 10^{1} + 1.610 \times 10^{-1}$
- **1. Align decimal points** 
	- Shift number with smaller exponent
	- $9.999 \times 10^{1} + 0.016 \times 10^{1}$
- 2. Add significands
	- $9.999 \times 10^{1} + 0.016 \times 10^{1} = 10.015 \times 10^{1}$
- 3. Normalize result & check for over/underflow
	- $1.0015 \times 10^{2}$
- 4. Round and renormalize if necessary
	- $1.002 \times 10^{2}$

## **Floating-Point Addition**

- Now consider a 4-digit binary example
	- $1.000$ <sub>2</sub> × 2<sup>-1</sup> + -1.110<sub>2</sub> × 2<sup>-2</sup> (0.5 + -0.4375)
- **1. Align binary points** 
	- Shift number with smaller exponent
	- $\blacksquare$  1.000<sub>2</sub>  $\times$  2<sup>-1</sup> + -0.111<sub>2</sub>  $\times$  2<sup>-1</sup>
- 2. Add significands
	- $\blacksquare$  1.000<sub>2</sub> × 2<sup>-1</sup> + -0.111<sub>2</sub> × 2<sup>-1</sup> = 0.001<sub>2</sub> × 2<sup>-1</sup>
- 3. Normalize result & check for over/underflow
	- **1.000**<sub>2</sub>  $\times$  2<sup>-4</sup>, with no over/underflow
- 4. Round and renormalize if necessary
	- $\bullet$  1.000<sub>2</sub>  $\times$  2<sup>-4</sup> (no change) = 0.0625

### **FP Adder Hardware**

- Much more complex than integer adder Doing it in one clock cycle would take too long
	- Much longer than integer operations
	- Slower clock would penalize all instructions
- **FP adder usually takes several cycles** 
	- Can be pipelined

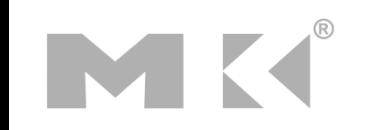

### **FP Adder Hardware**

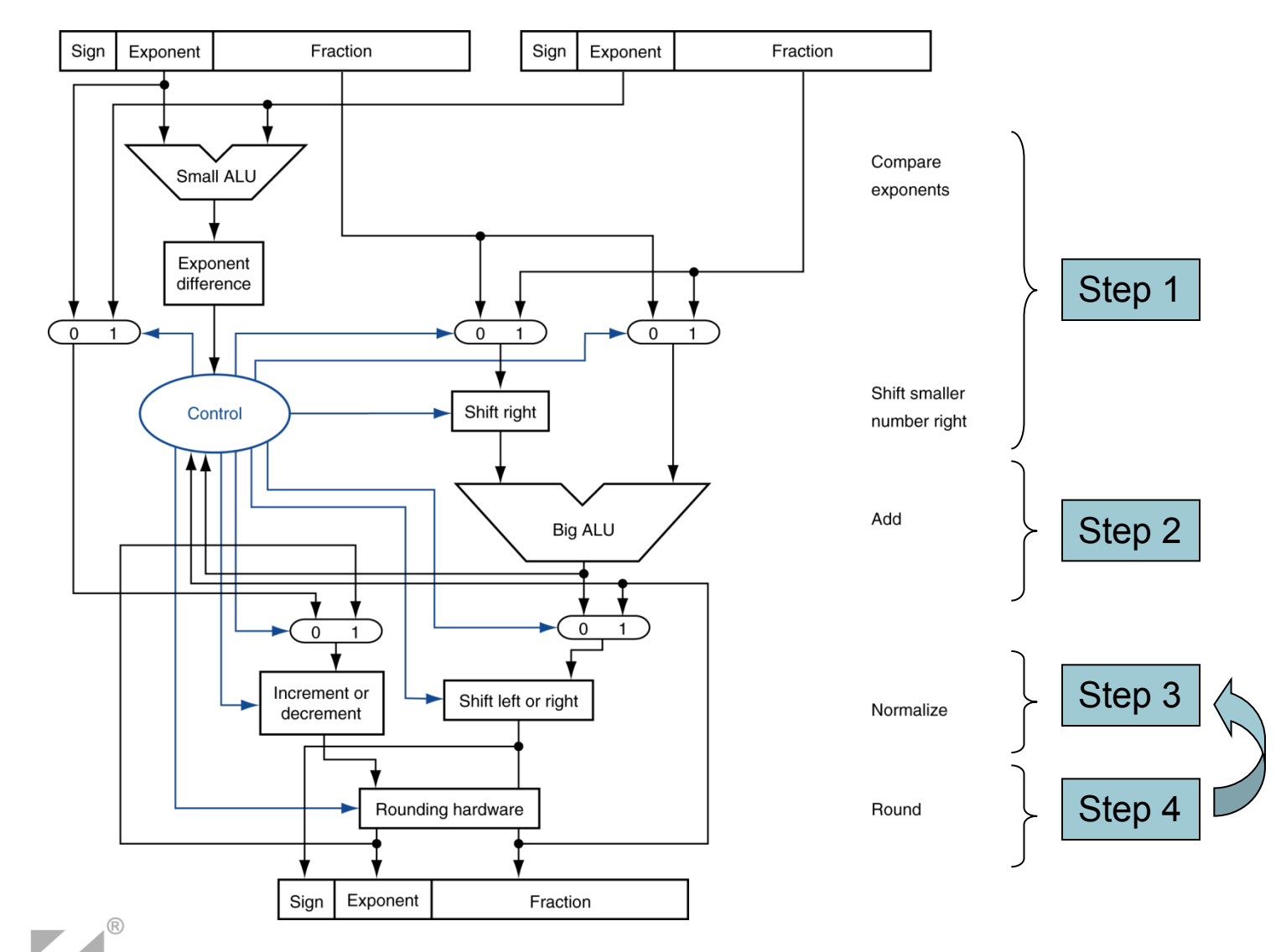

**Chapter 3 — Arithmetic for Computers — 28**

### **Exercise 1**

■ Show the contents of the two registers of the optimized multiplication hardware shown below when multiplying X  $= 1001$  by Y = 0110 over the 4 multiplication steps.

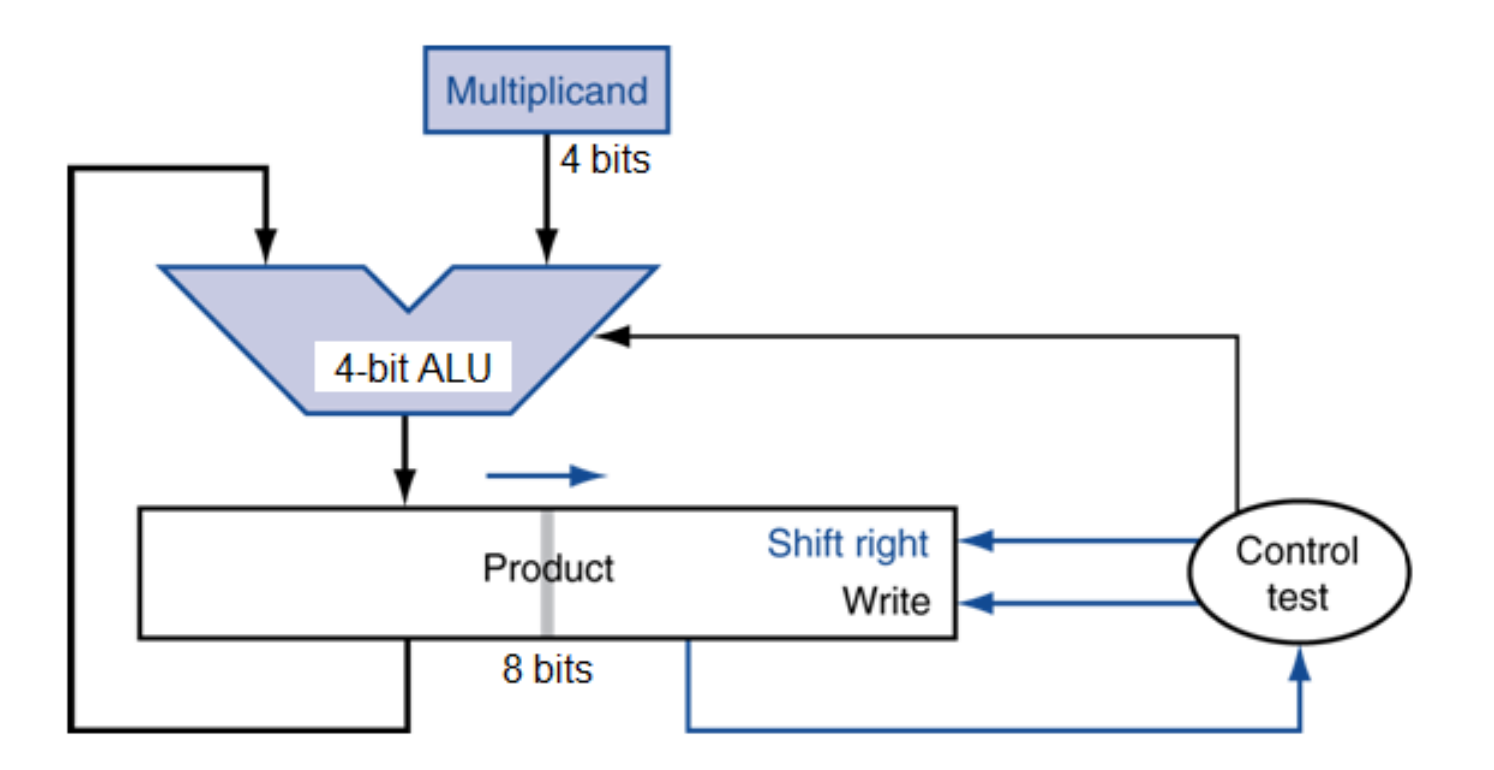

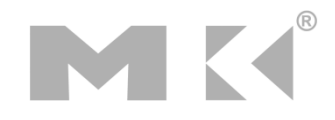

### **Exercise 2**

**Number (in decimal) is represented by the following** single-precision float in the IEEE 754 format? 1 10000010 01100000000000000000000

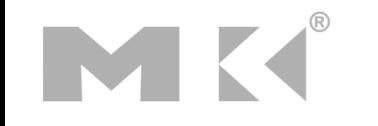

**Chapter 3 — Arithmetic for Computers — 30**

### **Exercise 3**

Represent  $(-2.25)_{10}$  in single-precision float in the IEEE 754 format. The IEEE 754 single-precision format is as follows.

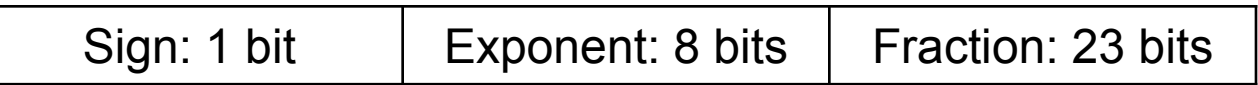

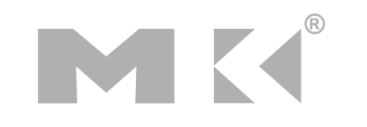